#### U.S. DEPARTMENT OF HOUSING AND URBAN DEVELOPMENT

#### FEDERAL HOUSING ADMINISTRATION

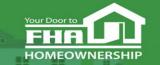

SINGLE FAMILY HOUSING

#### Welcome to...

**FHA Application Workshop Series:** 

**Session 2 - Non-Supervised Applicants** 

Today's webinar begins at 2:00 PM (Eastern)

We will be underway shortly

Please test your speakers and choose Audio source (computer/smartphone or telephone) by selecting desired option in **Audio Settings** – see left side of toolbar at bottom of screen.

# **Technical Support**

- Recommend Chrome browser.
- Technical issues? Review Technology FAQs by clicking Chat icon at bottom of screen or Landing Page.
- Need additional tech support? Click Contact Tech Support icon on Chat link or Landing Page.

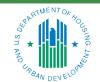

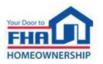

#### **Q&A Session**

- There will be a Q&A session following the presentation.
- Follow instructions in Q&A Instructions link found in the Chat icon/Landing Page and Q&A Instructions slide at end of the presentation.
- Test Audio, if asking a question.
- Select one of the two Audio options:
  - Computer/Smartphone
  - Standard Telephone Line
- Send unanswered questions to the FHA Resource Center.

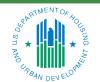

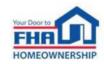

#### **Contact FHA Resource Center**

- Online at: <u>www.hud.gov/answers.</u>
- Via email at: <a href="mailto:answers@hud.gov.">answers@hud.gov.</a>
- Via phone at: 1-800-Call-FHA (1-800-225-5342)

Persons with hearing or speech impairments call the Federal Relay Service at 1-800-877-8339.

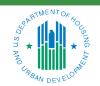

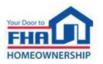

## **Documents/Materials & Training Evaluation**

#### Documents/Materials:

Click Chat icon or Landing Page – select Webinar Documents/Materials link for copy of presentation.

#### Training Evaluation:

Click on Chat icon or Landing Page – select Survey link.

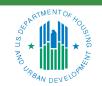

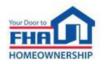

## **Helpful Links**

#### Click **Chat** icon or **Landing Page** – select links to bookmark:

- FHA Lenders page: <a href="https://www.hud.gov/program\_offices/housing/sfh/lender">https://www.hud.gov/program\_offices/housing/sfh/lender</a>.
- FHA FAQ page: <u>https://www.hud.gov/FHAFAQ.</u>
- Single Family Housing Archived Webinars (On Demand) page: https://www.hud.gov/program\_offices/housing/sfh/events/sfh\_webinars.

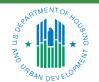

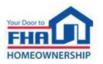

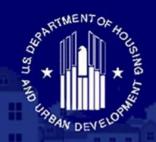

#### U.S. DEPARTMENT OF HOUSING AND URBAN DEVELOPMENT

# FEDERAL HOUSING ADMINISTRATION

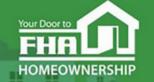

SINGLE FAMILY HOUSING

# Office of Lender Activities and Program Compliance FHA Application Workshop Series: Session 2 - Non-Supervised Applicants July 11, 2023

Last Updated: 5/22/2023

#### Presented by:

**Timothy Laramie**, Mortgagee Approval Analyst Lender Approval and Recertification Division

**Carlette Taylor**, Mortgagee Approval Analyst Lender Approval and Recertification Division

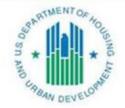

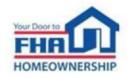

# **Agenda**

Types of Mortgagees

**FHA Program Types** 

**Eligibility Requirements** 

**Application Process & Required Documentation** 

**Navigating the Online Application** 

**Causes for Initial Rejection** 

Resources

Q&A

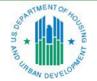

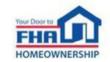

# **Types of Mortgagees**

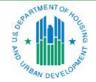

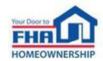

# **Types of Mortgagees – Non-Supervised and Investing Mortgagees**

| Туре           | Definition                                                                                                    |  |  |
|----------------|----------------------------------------------------------------------------------------------------|--|--|
| Non-Supervised | Lending institutions that have as their principal activity the lending or investing of funds in real estate mortgages, consumer installment notes, or similar advances of credit or the purchase of consumer installment contracts or from a directly related field. |  |  |
| Investing      | An organization that invests funds to purchase, hold or sell FHA-insured mortgages.                                                                                                    |  |  |

| Туре           | Authorities                                                                                                    |  |
|----------------|----------------------------------------------------------------------------------------------------|--|
| Non-Supervised | A Non-Supervised Mortgagee may originate, underwrite, close, endorse, service, purchase, hold, or sell FHA-insured mortgages.                                          |  |
| Investing      | An Investing Mortgagee may purchase, hold, or sell FHA-insured mortgages. An Investing Mortgagee may only service FHA-insured mortgages if it receives prior approval. |  |

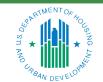

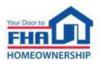

# **FHA Program Types**

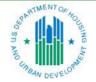

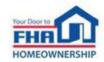

## **FHA Program Types**

#### Title I

 A Title I Lender may be approved to originate, underwrite, close, endorse, service, purchase, hold, or sell Loans under the Property Improvement program and/or the Manufactured Housing program.

#### Title II

 A Title II Mortgagee may be approved to originate, underwrite, close, endorse, service, purchase, hold, or sell FHA Single Family insured Mortgages or Multifamily Mortgages.

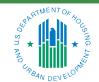

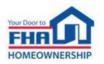

# **Eligibility Requirements**

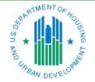

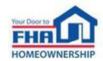

# **Eligibility Requirements**

| <ul> <li>Business Structure &amp;<br/>Ownership</li> </ul> | Creditworthiness                                   |  |  |
|------------------------------------------------------------|----------------------------------------------------|--|--|
| • Personnel                                                | Funding Program                                    |  |  |
| <ul> <li>Financial Requirements</li> </ul>                 | <ul> <li>State License or Registration</li> </ul>  |  |  |
| Principal Activity                                         | Fidelity Bond                                      |  |  |
| <ul> <li>Quality Control Plan</li> </ul>                   | <ul> <li>Errors and Omissions Insurance</li> </ul> |  |  |
| Unique Entity Identifier                                   | Mortgagee Name                                     |  |  |
|                                                            | Office Facilities                                  |  |  |

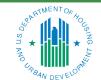

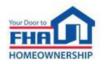

## Eligibility Requirements – Business Structure & Ownership

| <b>Business Structure</b>    | Principal Owners      |
|------------------------------|-----------------------|
| Publicly Traded Corporation  | 10% or more ownership |
| Private or Close Corporation | 25% or more ownership |
| Limited Liability Company    | All Members           |
| Partnership                  | All Partners          |

All Principal Owners must be identified in the application. A Principal Owner is any individual or entity meeting the following thresholds or roles.

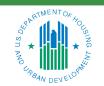

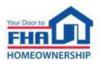

## **Eligibility Requirements – Personnel**

- The applicant must identify all Corporate Officers, as defined in Handbook 4000.1, who will be directly involved in managing, overseeing, or conducting FHA business.
- The applicant must designate an Officer in Charge who is a full-time Corporate Officer exclusively employed by the applicant and with at least 3 years of experience in the specific functions or activities that it will perform.

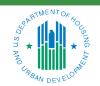

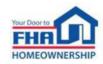

# Eligibility Requirements – Financial Requirements

#### **Adjusted Net Worth**

Minimum adjusted net worth: \$1,000,000

#### Liquidity

No less than 20 percent of required net worth in liquid assets

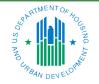

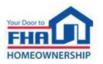

# **Eligibility Requirements – Principal Activity**

A Non-Supervised Mortgagee must derive at least 50 percent of its gross revenue from its activities in lending or investing of funds in real estate Mortgages, consumer installment notes or similar advances of credit, the purchase of consumer installment contracts, or from a directly related field.

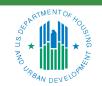

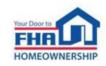

# Eligibility Requirements – Quality Control Plan

- Applicants must provide a Quality Control Plan that includes all requirements specified in Section
   V: Quality Control, Oversight and Compliance of the most current version of Single Family
   Handbook 4000.1.
- The Quality Control Plan must be specific to the authorities the applicant is seeking approval to perform.

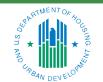

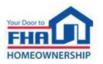

# Eligibility Requirements – Unique Entity Identifier (UEI)

The UEI is an alpha-numeric identifier used by federal government agencies to maintain consistent identifying data for entities doing business with the government.

- Entities seeking FHA approval must have a valid UEI and have an Active Registration status with the System for Award Management (SAM) at SAM.gov.
- The Entity's registration data at SAM.gov must match the TAX ID (TIN) number, institution name, and home office geographic address provided in the application.

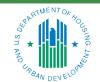

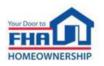

# **Application Process & Required Documentation**

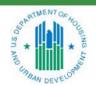

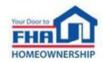

#### **Application Process**

#### **Application Initial Decision** Review • Complete online and submit Additional Information FHA staff reviews the with required documentation application and documentation Approval Denial **Denial Approval Review Appeal Approval** • Approval Letter issued with a • Must be received within 30 • If denial is sustained after 2 days of denial Lender Identification Number appeals, applicant is ineligible to reapply for 12 months New Lender Briefing held **Approval**

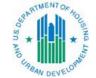

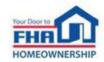

## **Required Documentation**

#### **Documents Required for Application**

**Business Formation Documents** 

**DBA** Approvals

Business Credit Report for Applicant and Principal Owners

Personal Credit Reports for Corporate Officers and Principal Owners

Resume for Officer in Charge

Resume(s) for Corporate Officer(s)

Required Financial Statements

**Funding Program** 

Fidelity Bond

**Errors & Omissions Insurance** 

Quality Control Plan\*

State License or Registration

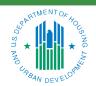

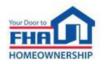

# **Navigating the Online Application**

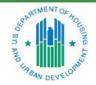

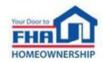

## **Navigating the Online Application – Registration**

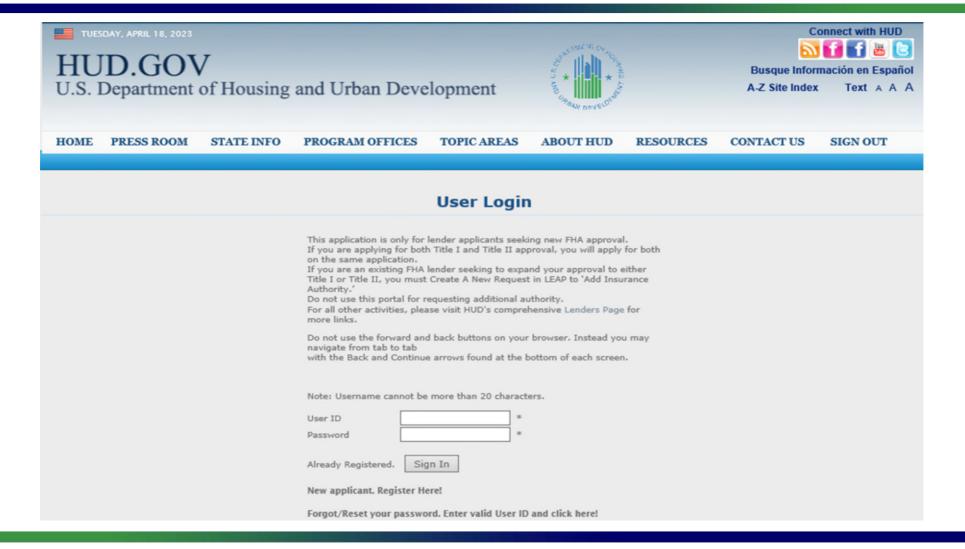

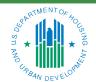

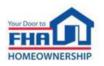

# **Navigating the Online Application – General Tab**

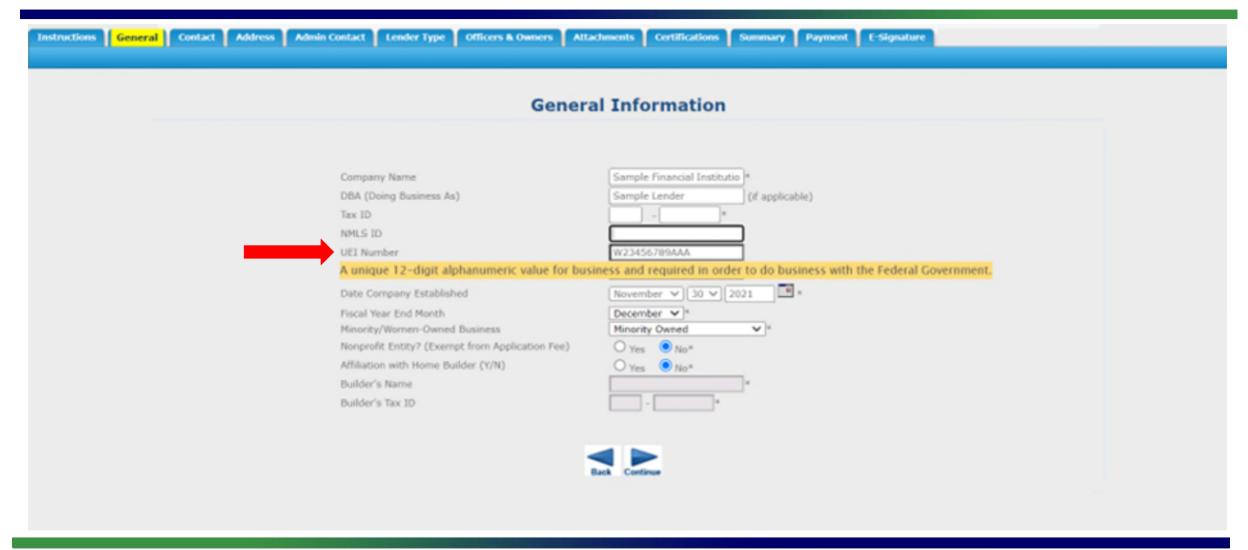

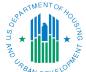

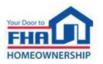

## **Navigating the Online Application – Administrative Contact Tab**

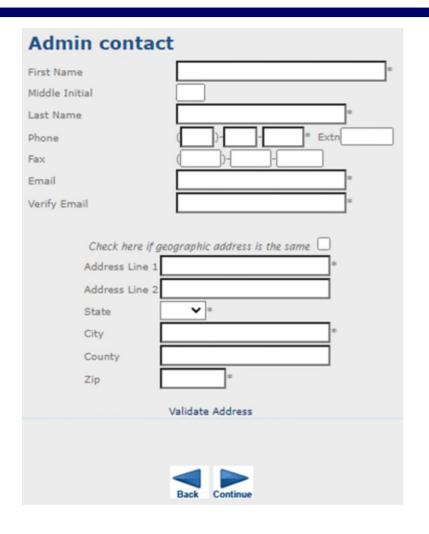

- This person is the primary point of contact for receiving all correspondence from FHA after approval.
- This person must have an understanding of the FHA Program and be able to answer or direct questions to the appropriate party.

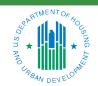

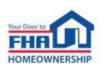

## Navigating the Online Application – Officers & Owners Tab

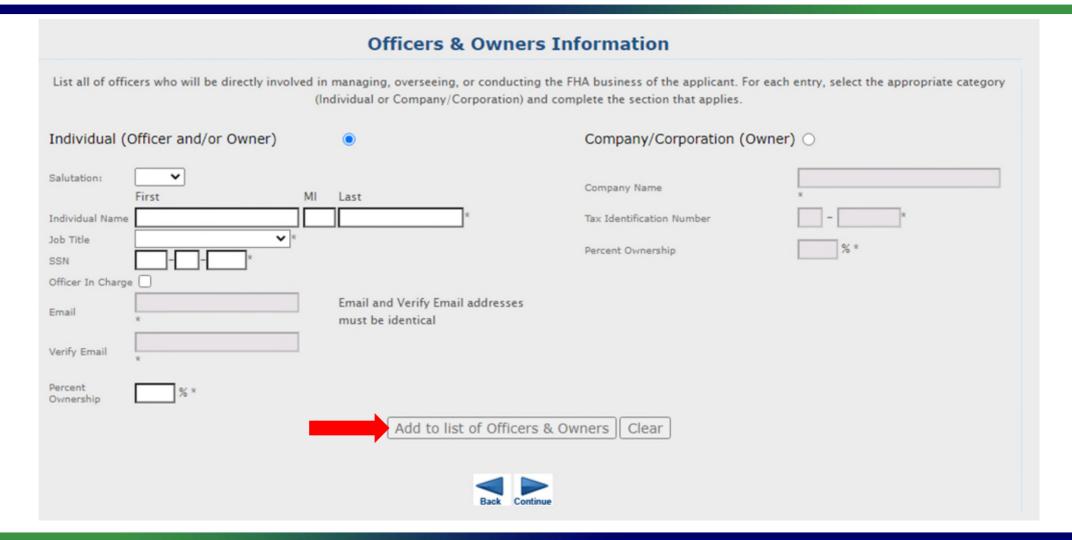

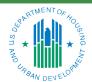

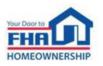

## **Navigating the Online Application – Certifications Tab**

#### Certification of Compliance

A designated Corporate Officer for the applicant, must complete a series of certification statements.

#### **Unable to Certify**

If an applicant is unable to certify to any of the certification statements, a detailed explanation must be included for each relevant statement. The explanation must:

- be on the applicant's letterhead
- be dated
- be signed by the Corporate Officer who signs the application
- contain language certifying that, if approved, the applicant will comply with all FHA requirements

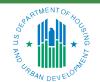

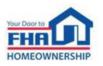

# **Navigating the Online Application – Submission**

#### **Current Applications**

The information collection requirements contained in this system have been approved by the Office of Management and Budget (OMB) under the Paperwork Reduction Act of 1995 (44 U.S.C. 3501-35 and assigned OMB control number 2502-0005. In accordance with the Paperwork Reduction Act, HUD manot conduct or sponsor, and a person is not required to respond to, a collection of information unless the collection displays a currently valid OMB control number.

Tracking Number Company Name Status

1-5UFKWU TEST April 12th Submitted Withdraw Application

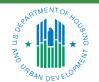

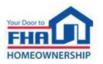

24

# **Causes for Initial Rejection**

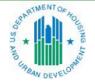

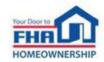

# **Causes for Initial Rejection**

- 1. The Financial Requirements are not met.
- 2. The Quality Control Plan does not meet all required elements.
- 3. The Operating Agreement for an LLC does not address duration and/or succession.
- 4. The credit report submitted for Corporate Officers and/or individual owners is not an acceptable type.
- 5. The Funding Program documentation does not include the executed agreement and/or evidence of sufficiency.

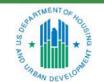

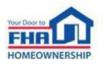

# **Causes for Initial Rejection (cont.)**

- 6. The person designated as Officer in Charge does not meet all requirements.
- 7. The state issued lending license is not provided.
- 8. The fidelity bond and/or errors and omissions policies do not meet the requirements.
- 9. The office facilities designated as the Home Office is not acceptable.
- 10. A valid Unique Entity Identifier was not provided. (new requirement)

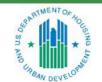

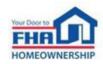

# Resources

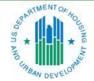

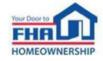

#### References

- Single Family Housing Archived Webinars: <a href="https://www.hud.gov/program\_offices/housing/sfh/events/sfh\_webinars">https://www.hud.gov/program\_offices/housing/sfh/events/sfh\_webinars</a>
- Online Application Link: <a href="https://www5.hud.gov/FHALender/">https://www5.hud.gov/FHALender/</a>
- How to Become an FHA-Approved Lender: <a href="https://www.hud.gov/program\_offices/housing/sfh/lender/lendappr">https://www.hud.gov/program\_offices/housing/sfh/lender/lendappr</a>
- Single Family Housing Policy Handbook 4000.1, Doing Business with FHA:
   SFH Handbook 4000.1 | HUD.gov / U.S. Department of Housing and Urban Development (HUD)
- The HUD-OIG Consolidated Audit Guide is available at: <a href="http://www.hudoig.gov/reports-publications/audit-guides/consolidated-audit-guides/">http://www.hudoig.gov/reports-publications/audit-guides/consolidated-audit-guides</a>

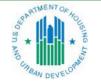

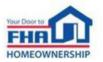

## References (continued)

- Entity Registration and the Unique Entity Identifier (UEI): <a href="https://sam.gov/content/entity-registration">https://sam.gov/content/entity-registration</a>
- Single Family Housing News (FHA INFO) emails: Frequent email notifications of new policies and training opportunities for anyone who signs up. To sign up go to: <a href="https://www.hud.gov/program\_offices/housing/sfh/FHA\_INFO\_subscribe">https://www.hud.gov/program\_offices/housing/sfh/FHA\_INFO\_subscribe</a>

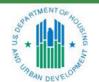

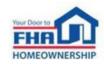

#### **FHA Resource Center**

|   | HA Knowledge<br>ase – FAQs | www.hud.gov/answers                                                                                                    | 24/7/365                             | Knowledge Base web page includes option to email questions.         |
|---|----------------------------|----------------------------------------------------------------------------------------------------|--------------------------------------|---------------------------------------------------------------------|
| E | mail                       | answers@hud.gov                                                                                                    | 24/7/365                             |                                                                     |
| T | elephone                   | 1-800-CALL-FHA (1-800-225-5342) Persons with hearing or speech impairments may reach this number by calling the Federal Relay Service at 1-800-877-8339. | 8:00 AM to 8:00 PM<br>Eastern<br>M-F | Voicemail is available after hours or during extended wait periods. |

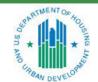

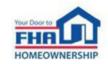

# Q&A

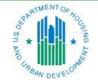

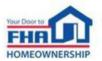

#### **Q&A Instructions**

#### Check your audio to ensure it's working correctly:

- Click Test Speaker & Microphone option or Microphone icon if image is crossed out.
- Test/change audio settings on computer/smartphone/telephone by selecting Audio Settings on toolbar.

#### Access audio using one of the following options:

#### **Option A: Computer or smartphone**

- If viewing webinar through computer or smartphone, click Raise Hand icon.
- You will receive an onscreen message to unmute yourself, <u>single-click</u> the *Unmute Myself button*.
- When prompted by moderator, provide your name, company affiliation, then ask your question.

#### **Option B: Standard telephone line**

- To ask a question, press \*9 to be placed in queue.
- Webinar moderator will unmute your phone and you will hear the following automated message, "You Are Unmuted" which allows you to begin speaking.
- When prompted by moderator, provide your name, company affiliation, then ask your question.

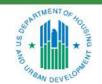

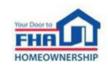

# Thank you for joining us today!

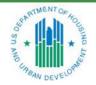

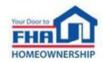